#### Digitalno načrtovanje

Izvajalca: prof. dr. Patricio Bulić in doc. dr. Nejc Ilc Asistent: Ratko Pilipović

#### Proces

<ime\_procesa>: process (<sensitivity\_list>) begin

--koda procesa

end

• v <sensitivity list> navedemo vse signale, ki bodo povzročili spremembe na izhodih iz procesa

## if stavek

• Uporaben samo znotraj procesa

if pogoj then --prireditve else --prireditve end if;

if pogoj then --prireditve elsif pogoj then --prireditve else --prireditve end if;

#### case stavek

case s is when  $vred1 \Rightarrow ibod \le izraz1;$ when  $vred2 \Rightarrow ibod \le izraz2;$ when  $vred3 \Rightarrow ibod \le izraz3$ ; when others  $\Rightarrow$  izhod  $\le$  izraz4; end case;

• zadnji (default) člen je obvezen

## Primer

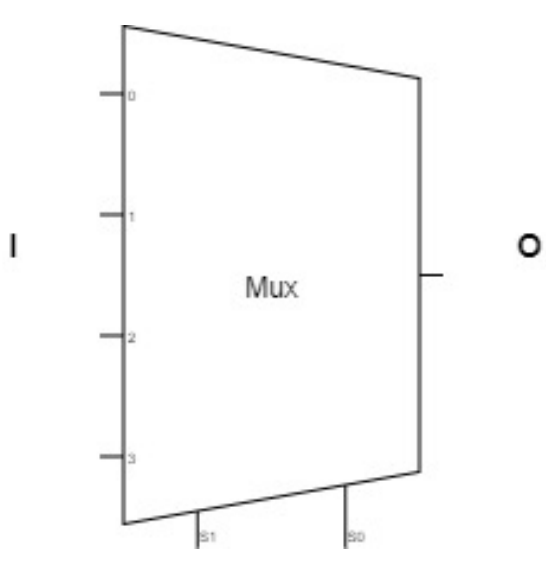

 $\cdot$  4/1 mux

process (i,s) begin

case s is

when "00" =>  $o \le i(0)$ ; when "01" =>  $o \le i(1)$ ; when "10" =>  $o \le i(2)$ ; when "11" =>  $o \le i(3)$ ; when others  $\Rightarrow$  o  $\lt$ = i(0);

end case;

end process;

## Sekvenčna vezja

- V sekvenčnih vezjih se spremembe dogajajo ob dogodkih ure (prvi/zadnji fronti)
- Dogodek na signalu ure zaznamo z clk'event – clk je signal za uro
	- 'event je true, ko je prišlo do spremembe signala
- Prva fronta

clk'event and clk = '1'

- 
- Zadnja fronta clk'event and clk = '0'

#### Primer – D celica

process(clk) begin if clk'event and clk = '1' then  $q \leq d$ ; end if ; end process ;

#### Primer - števec

```
process(clk)
begin
if clk'event and clk = '1' then
        if(rst= '1 ') then
                --(others => '0') resetira vrednost na 0
                count \leq (others \leq '0');
        else
                count \le count + 1;
        end if;
end if ;
end process ;
```
## VHDL knjižnice

• Če ste bili pozorni ste v VHDL kodi opazili:

```
library IEEE;
use IEEE. STD LOGIC 1164. ALL;
```
- knjižnica IEEE. STD LOGIC 1164 definira tipa STD\_LOGIC in STD\_LOGIC\_VECTOR ter nekaj uporabnih funkcij, naprimer:
	- rising\_edge (namesto clk'event and clk = '1' )
	- $-$  falling edge (namesto clk'event and clk = '0')

#### IEEE.NUMERIC\_STD

#### use IEEE.NUMERIC\_STD.ALL

- · Definira aritmetične operacije in tipove unsig in signed!!!
- definira naslednje operacije nad unsigned in signed!!!!:
	- $-+,-$ \*

 $- <, < =, >, > =, =, /=$ 

– shift\_left(OP1,OP2), shift\_right(OP1,OP2) – (OP1 << OP2), OP1 (un)signed, OP2 integer

## IEEE.NUMERIC\_STD

#### use IEEE.NUMERIC\_STD.ALL

- Pri uporabi aritmetičnih operacij rezultat a operande kastovati v/iz signed ali unsigned tipa
- F-je za kastovanje
	- (un)signed(ime\_vektora)
	- std\_logic\_vector(ime\_vektora)
	- to\_integer(), to\_signed(), to\_unsigned()

# Konverzija tipov

#### **VHDL Type Conversions**

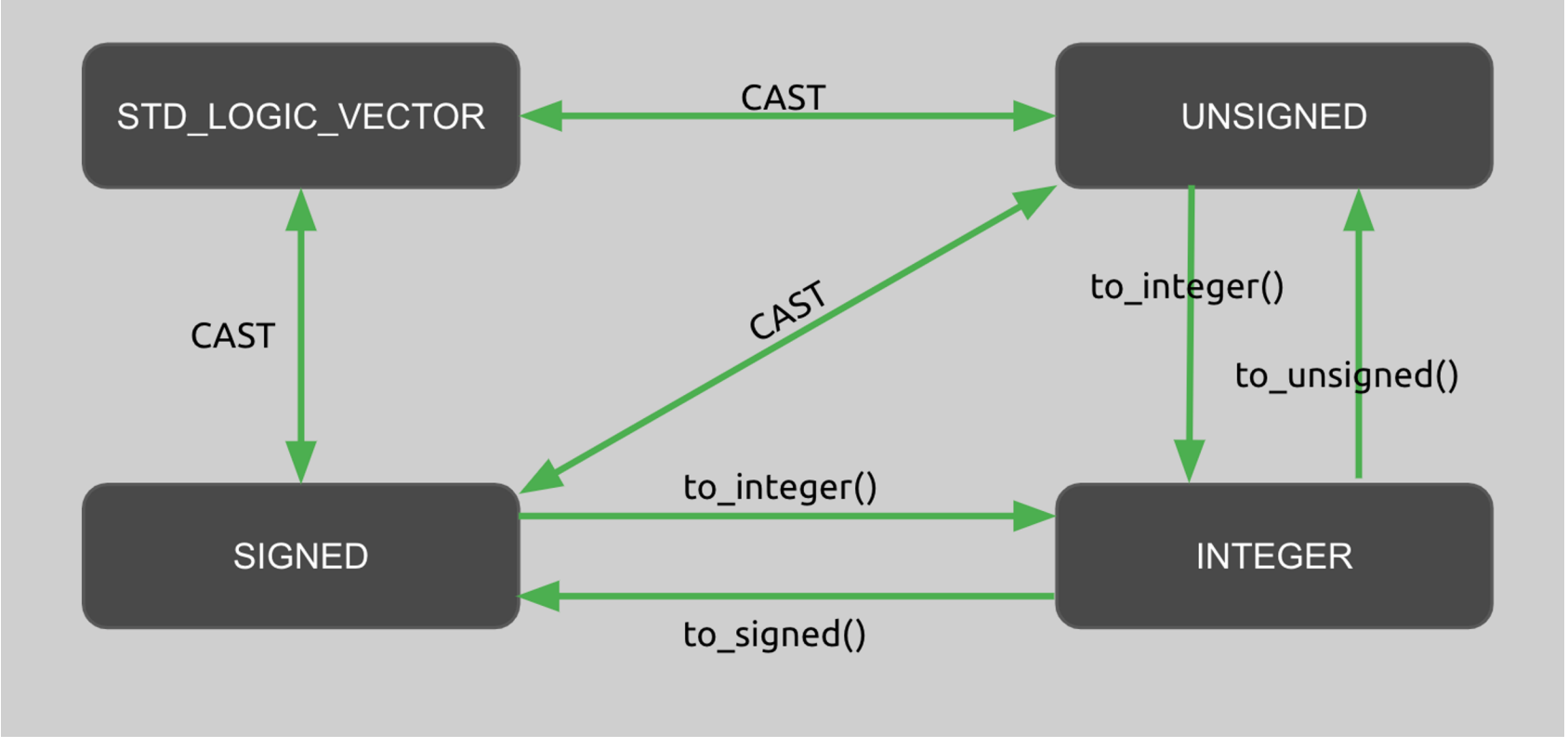

# Naloga

• Napišite VHDL modul, ki bo ustvaril vzorec "pomikanja" na LED (pol-sekundni interval)